# **QTL mapping in mice: Review of single QTL methods**

## **Karl W Broman**

Dept of Biostatistics Johns Hopkins University

http://biosun01.biostat.jhsph.edu/~kbroman

## **Backcross experiment**

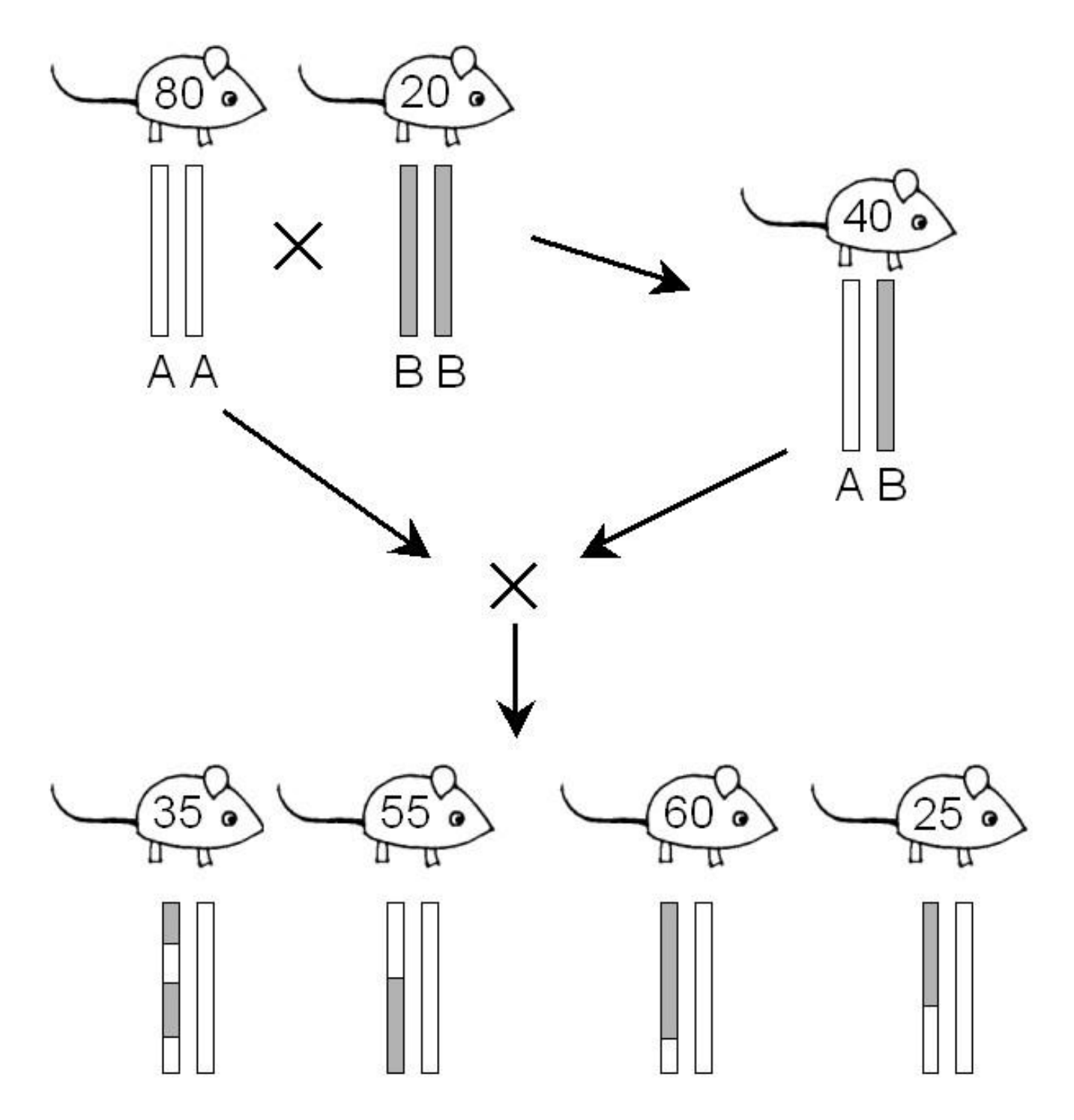

## **Data and Goals**

#### **Phenotypes**

 $y_i$  = phenotype for mouse *i* 

#### **Marker genotypes**

 $x_{ik}$  = 1/0 if *i* is AB/AA at marker *k* 

#### **Genetic map**

Locations of markers

### **Goals:**

- Identify the genomic regions (QTLs) contributing to variation in the phenotype
- Identify at least one QTL
- Form confidence interval for QTL location
- Estimate QTL effects

# **The simplest method: ANOVA**

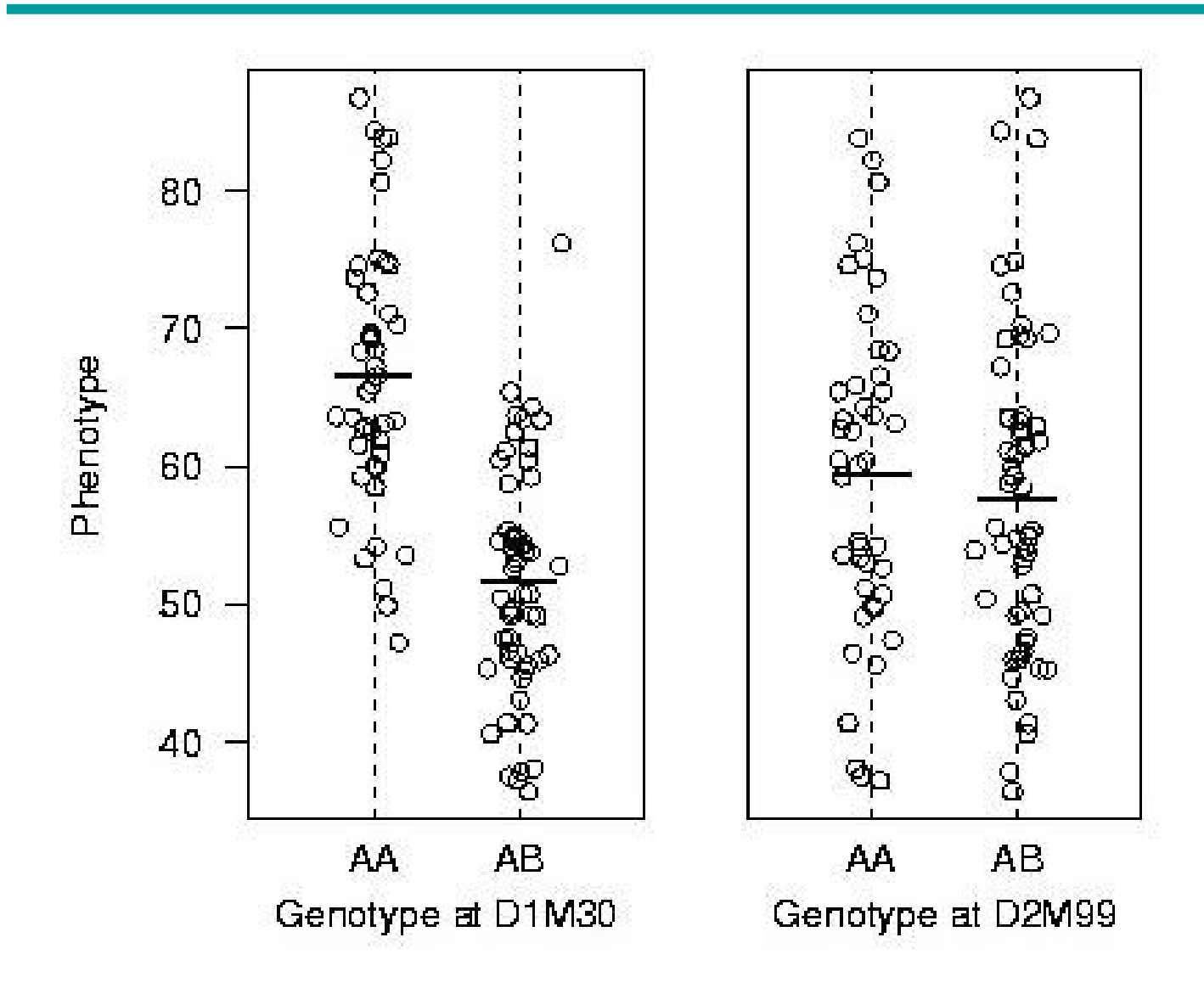

- Split mice into groups according to their genotypes at a marker
- Do a t-test / ANOVA
- Repeat for each typed marker

# **ANOVA at marker loci**

### **Advantages**

- **Simple**
- Easily incorporate covariates
- Easily extended to more complex models

### **Disadvantages**

- Must exclude individuals with missing genotype data
- Imperfect information about QTL location
- Suffers in low density scans
- Only considers one QTL at a time

# **Interval mapping**

#### **Lander and Botstein 1989**

- Consider any one position in the genome as the location for a putative QTL
- For a particular mouse, let  $z = 1/0$  if (unobserved) genotype at QTL is AB/AA
- Calculate  $Pr(z = 1 | marker data)$ 
	- Assume no meiotic interference
	- Need only consider flanking typed markers
	- May allow for the presence of genotyping errors
- Given genotype at the QTL, phenotype is distributed as normal(  $\mu + \Delta z$ ,  $\sigma^2$ )
- Given marker data, phenotype follows a mixture of normal distributions

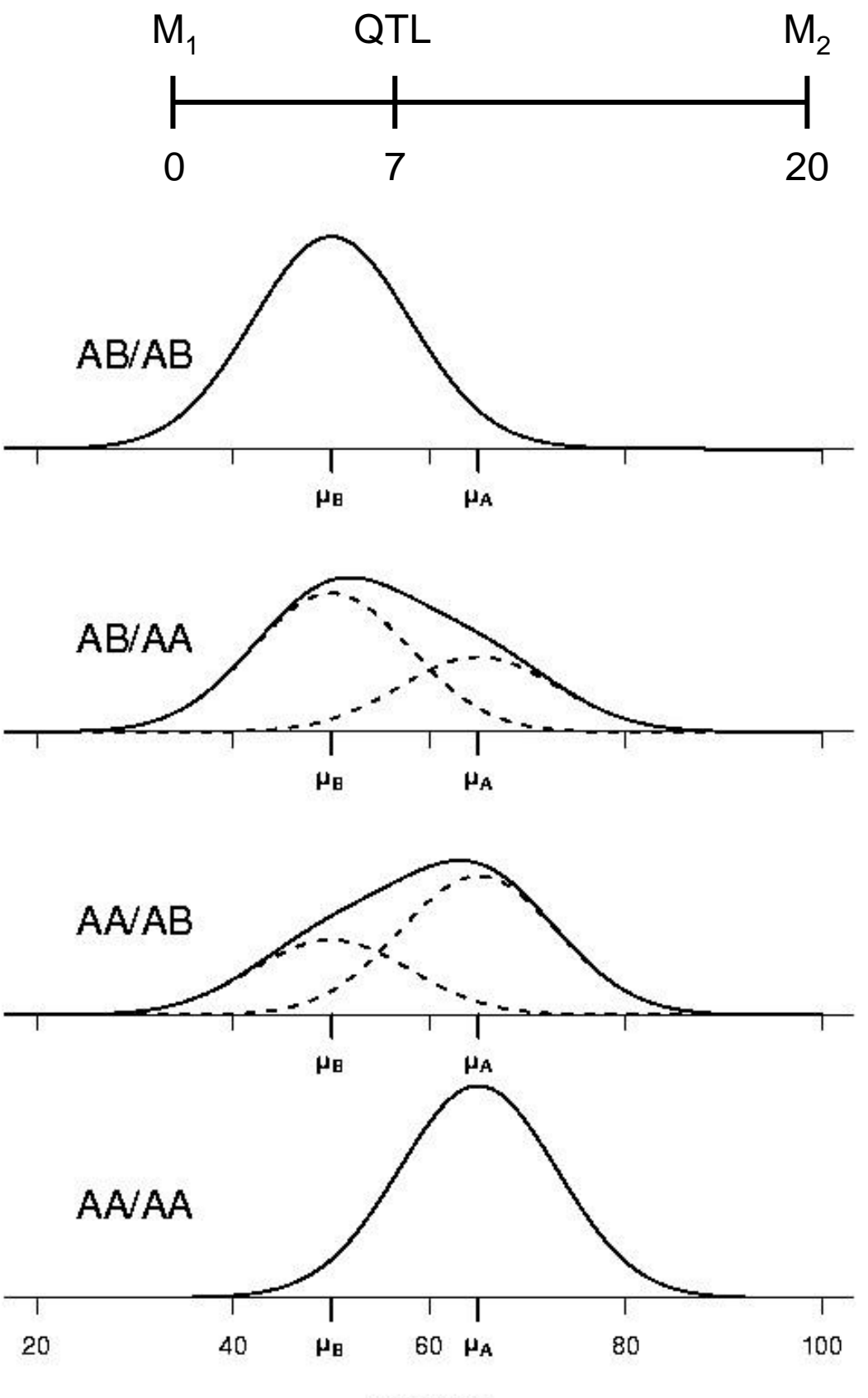

Phenotype

7

# **Interval mapping**

#### **Estimation and LOD scores**

- Use a version of the EM algorithm to obtain estimates of  $\mu_\mathsf{AA}^{},\,\mu_\mathsf{AB}^{},$  and  $\sigma$ (an iterative algorithm)
- Calculate the LOD score

$$
LOD = \log_{10}\left\{\frac{\Pr(\text{data} | \hat{\mu}_{AA}, \hat{\mu}_{AB}, \hat{\sigma})}{\Pr(\text{data} | \text{no QTL})}\right\}
$$

• Repeat for all other genomic positions (in practice, at 0.5 cM steps along genome)

## **A simulated example**

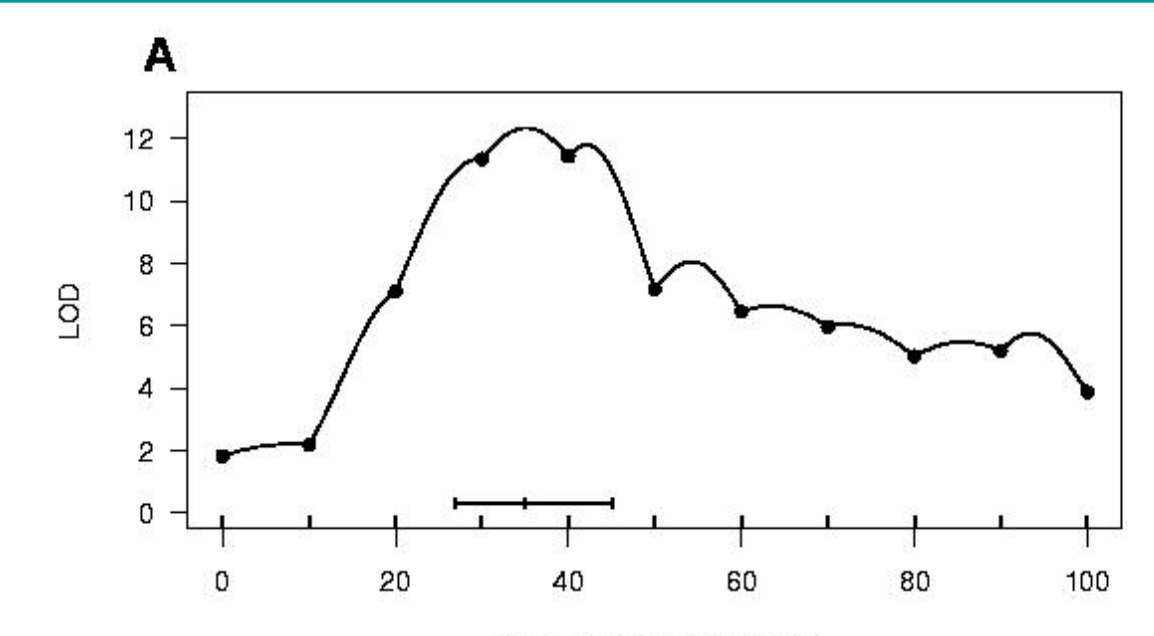

Chromosome position (cM)

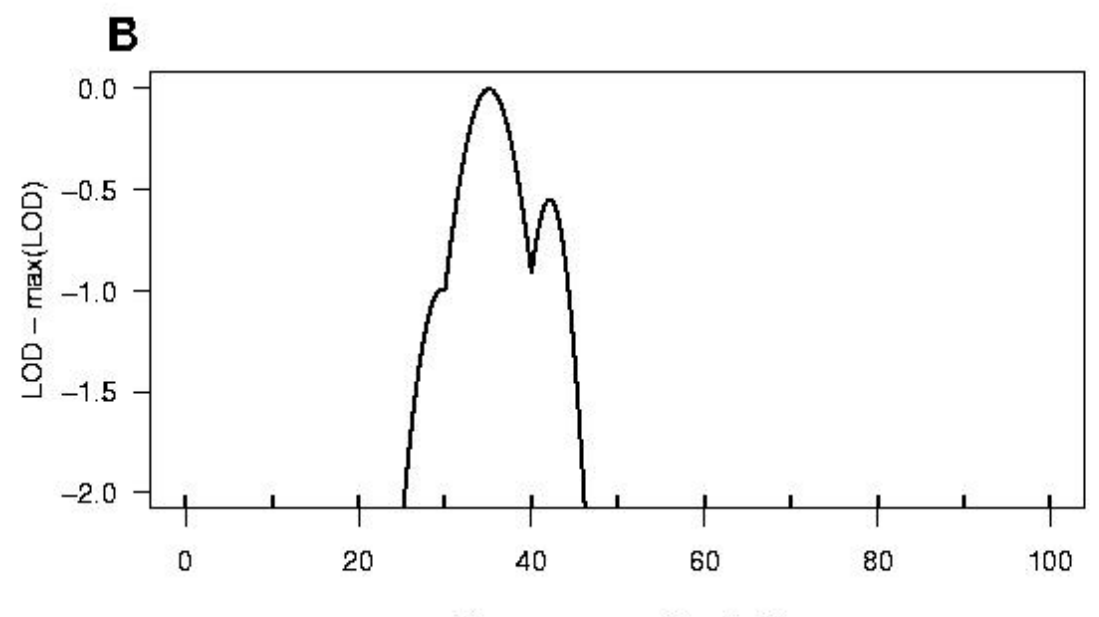

Chromosome position (cM)

# **Interval mapping**

#### **Advantages**

- Make proper account of missing data
- Can allow for the presence of genotyping errors
- **Pretty pictures**
- Higher power in low-density scans
- Improved estimate of QTL location

#### **Disadvantages**

- Greater computational effort
- Requires specialized software
- More difficult to include covariates
- Only considers one QTL at a time

# **Haley-Knott regression**

- An approximation of IM
- Regress phenotypes on  $Pr(z = 1 | marker data)$ 
	- Like assuming Normal( $\mu + \Delta p$ , σ) rather than a mixture of Normal( $\mu$ ,  $\sigma$ ) and Normal( $\mu + \Delta$ ,  $\sigma$ )
	- Like a half-step of the EM algorithm

## Advantages

- Fast
- Nearly IM if not *too* much missing data
- Can easily incorporate covariates

**Disadvantages** 

• Only nearly IM

## **Statistical significance**

Large LOD score  $\Rightarrow$  evidence for QTL

**Question**: How large is large?

**Answer 1**: Consider distribution of LOD score if there were no QTL

**Answer 2**: Consider distribution of **maximum** LOD score

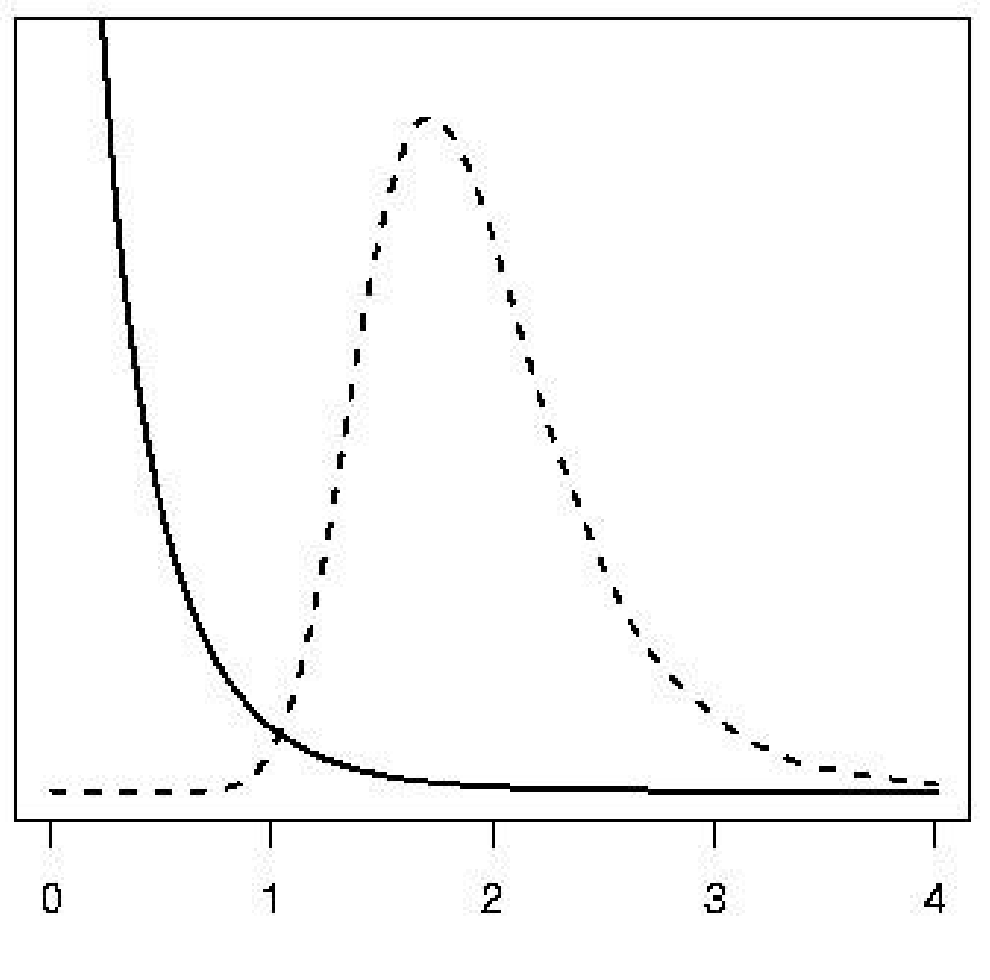

LOD score

# **More on LOD thresholds**

## Appropriate threshold depends on:

- Size of genome
- Number of typed markers
- Pattern of missing data
- Stringency of significance threshold
- $\bullet\,$  Type of cross (e.g.  $\mathsf F_2$  vs BC)
- Etc.

## Methods for obtaining thresholds

- Analytical calculations (assuming dense map of markers)
- Computer simulations
- Permutation/randomization test

## 1.5-LOD support interval =

- Interval in which LOD score is within 1.5 of its maximum
- Indicates plausible location for QTL

## Plot LOD score with maximum at 0

 $\rightarrow$  Valuable tool for depicting evidence for QTL location

## **Selection bias in QTL effects**

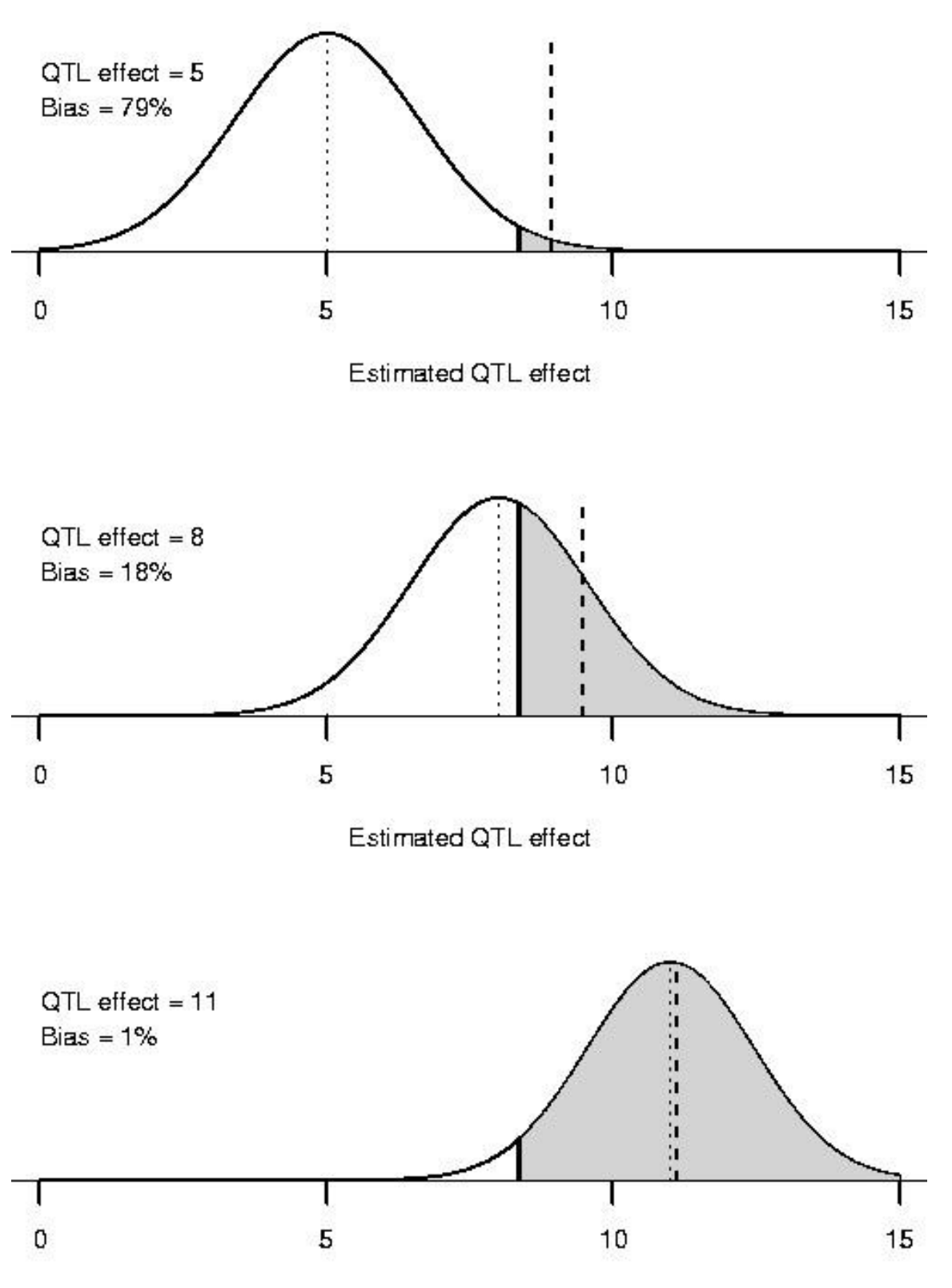

Estimated QTL effect

## • **Simplest method: ANOVA**

Suffers in the presence of missing genotype data and/or low-density map

## • **Interval mapping**

- Makes proper account of missing data
- More computationally intensive
- Still only considers single QTLs

## • **Statistical significance**

- Adjust for multiple testing
- Permutation tests
- **QTL location**: LOD support intervals
	- Plot LOD curve re-centered so max=0

## • **Selection bias**

– Est'd QTL effects may be too large

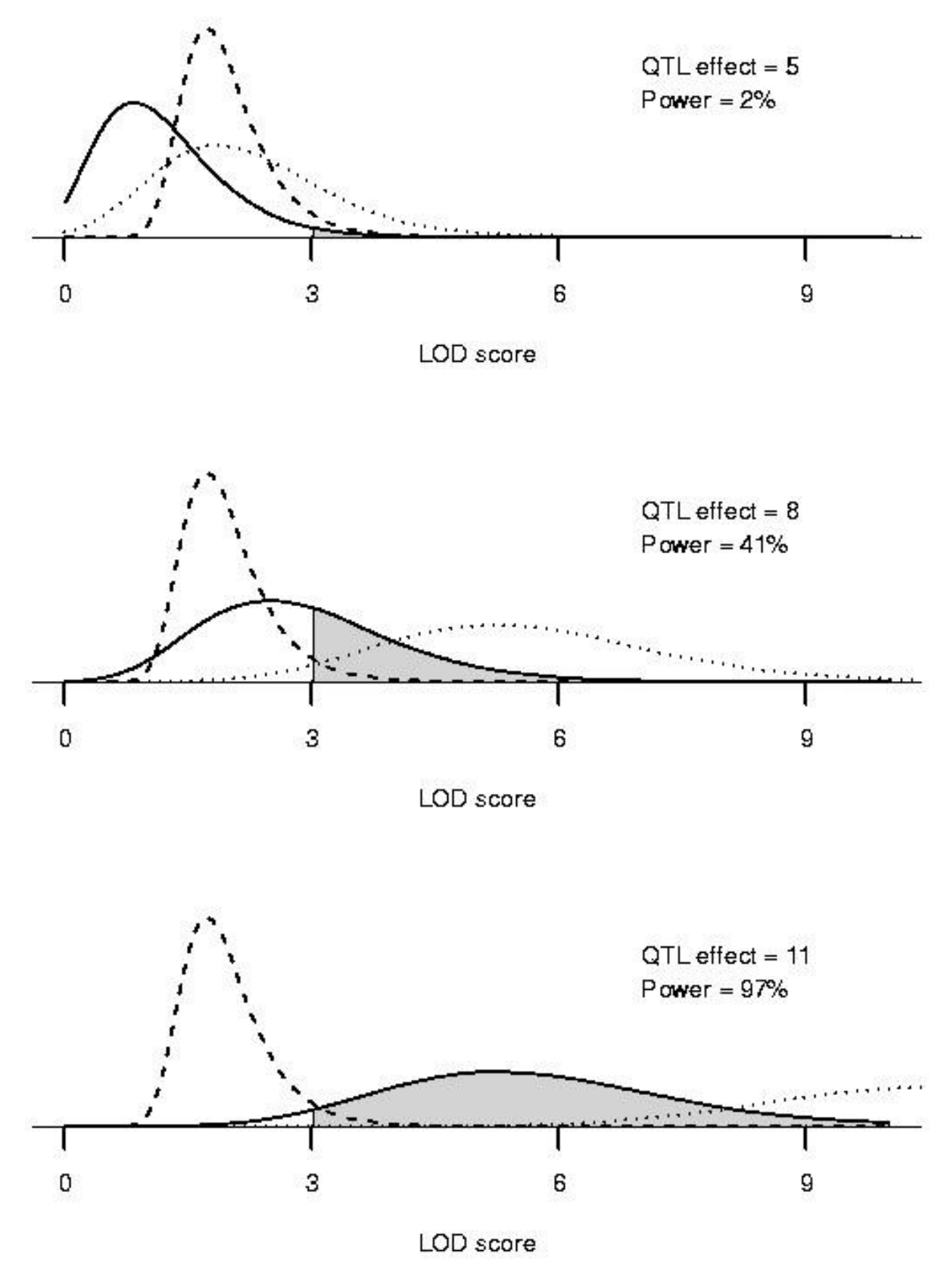

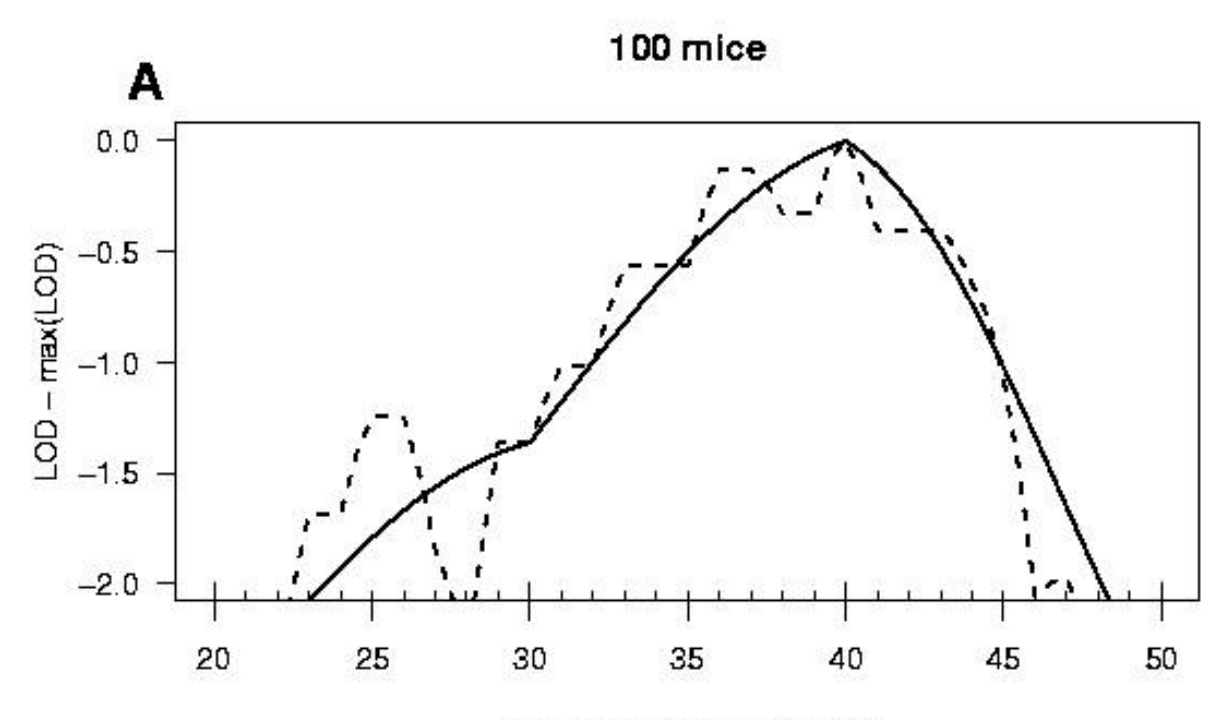

Chromosome position (cM)

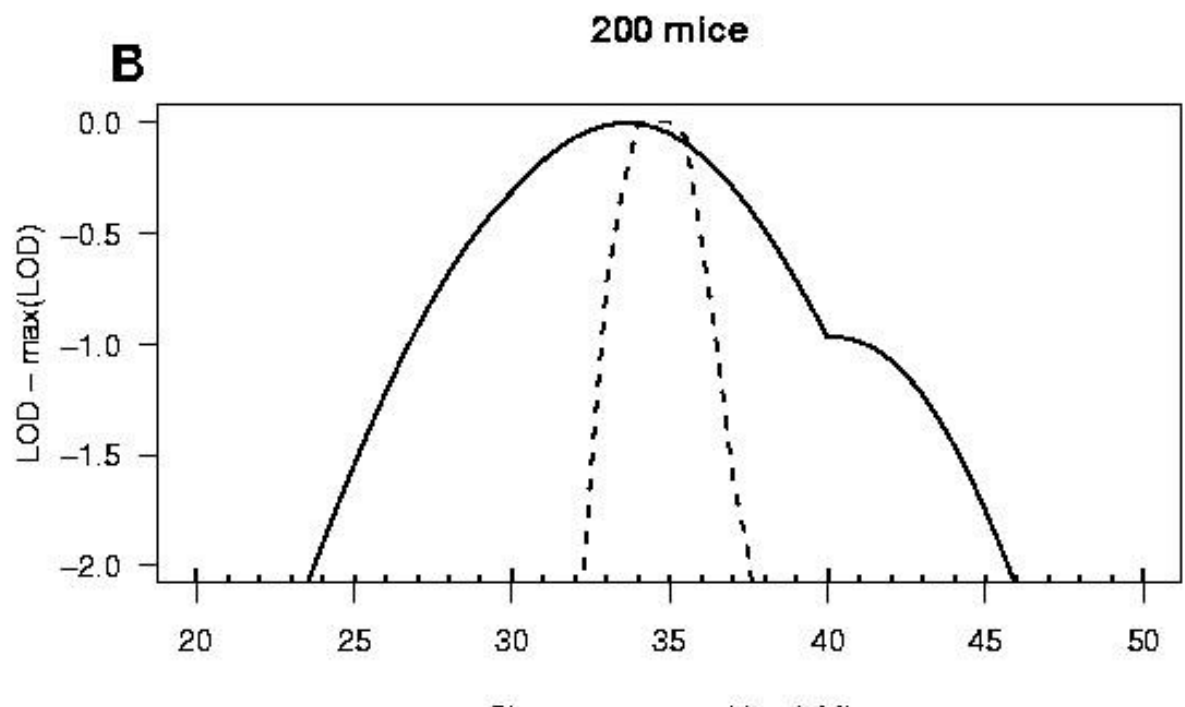

Chromosome position (cM)